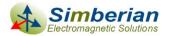

# Quality metrics for S-parameter models

DesignCon IBIS Summit, Santa Clara, February 4, 2010

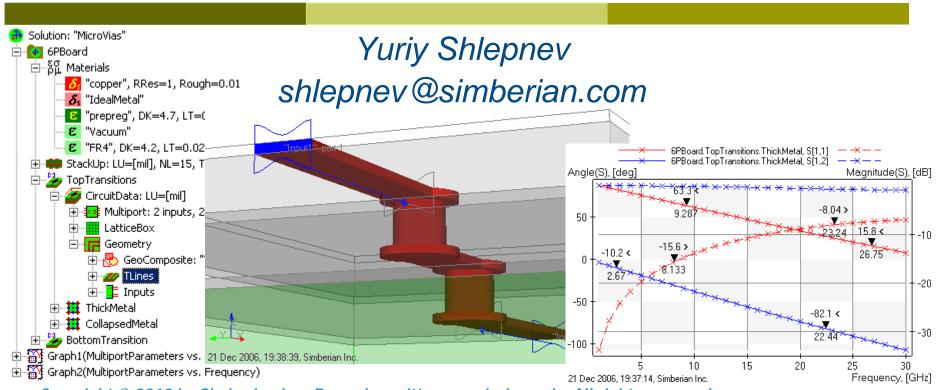

Copyright © 2010 by Simberian Inc. Reuse by written permission only. All rights reserved.

### Agenda

- Introduction
- Reciprocity metric
- Passivity metric
- Causality metrics
- Global quality metrics
- Examples
- Conclusion
- Contacts and resources

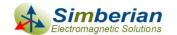

#### Introduction

- S-parameter models are becoming ubiquitous in design of multi-gigabit interconnects
  - Connectors, cables, PCBs, packages, backplanes, ... can be characterized with S-parameters from DC to daylight
- Such models come from measurement or electromagnetic analysis
- And very often have some quality issues
  - Passivity and reciprocity violations
  - Causality problems

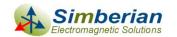

#### If You happen to...

- Build interconnect models for internal use
- Send interconnect models to customers developing consumer products
- Confirm models with measurements or electromagnetic analysis
- Use models for compliance level testing
- o ...

You need to have...

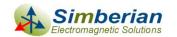

#### Pristine S-parameters

Reciprocal (no non-linear anisotropic materials)

$$S_{i,j} = S_{j,i}$$
 or  $S = S^t$ 

Passive (interconnects do not generate energy)

$$P_{in} = \overline{a}^* \cdot \left[ U - S^* S \right] \cdot \overline{a} \ge 0 \quad \Longrightarrow \quad eigenvals \left[ S^* \cdot S \right] \le 1$$

Causal – no response before the excitation

$$S_{i,j}\left(t\right) = 0, \ t < T_{ij}$$

- Stable analysis in time domain
- What if some of those properties are violated can we still use such model and trust the results?
- This presentation introduces metrics to distinguish good models from bad ones and methodology to improve the model quality for consistent frequency and time-domain analyses

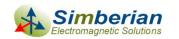

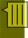

### Reciprocity

■ Linear circuits with reciprocal materials are reciprocal according to Lorentz's theorem of reciprocity:

Reflected wave measured at port 2 with incident wave at port 1 is equal to reflected wave measured at port 1 with the same incident wave at port 2

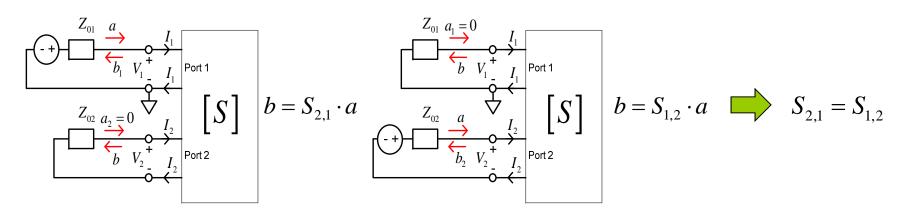

In general it means that the scattering matrices are symmetric

$$S_{i,j} = S_{j,i}$$
 or  $S = S^t$  at all frequencies

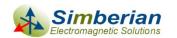

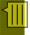

### Reciprocity estimation and enforcement

Example of S-parameters of reciprocal 4-port interconnect (symmetric matrix):

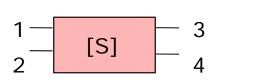

$$S = egin{bmatrix} S_{1,1} & S_{1,2} & S_{1,3} & S_{1,4} \ S_{1,2} & S_{2,2} & S_{2,3} & S_{2,4} \ S_{1,3} & S_{2,3} & S_{3,3} & S_{3,4} \ S_{1,4} & S_{2,4} & S_{3,4} & S_{4,4} \ \end{bmatrix}$$

Reciprocity measure can be computed as mean difference between elements that have to be equal (at each frequency point):

$$RM = \frac{1}{N_s} \sum_{i,j} \left| S_{i,j} - S_{j,i} \right| \qquad \text{or max singular value of } S - S^t \quad \text{can be used}$$

RM is compared with a threshold: if RM > threshold, the multiport is reported as not reciprocal

Averaging can be used to "enforce" the reciprocity (works only with noisy data):

$$S_{j,i} = S_{i,j} = 0.5(S_{i,j} + S_{j,i})$$

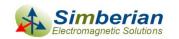

### **Passivity**

Power transmitted to multiport is a difference of power transmitted by incident and reflected waves:  $P_{in} = \sum_{i=1}^{N} |a_{i}|^{2} - |b_{i}|^{2} = \left[\overline{a}^{*} \cdot \overline{a} - \overline{b}^{*} \cdot \overline{b}\right]$ 

or 
$$P_{in} = \overline{a}^* \cdot \overline{a} - \overline{a}^* \cdot S^* S \cdot \overline{a} = \overline{a}^* \cdot \left[ U - S^* S \right] \cdot \overline{a}$$

Transmitted power is defined by Hermitian quadratic form and must be not negative for passive multiport for any combination of incident waves

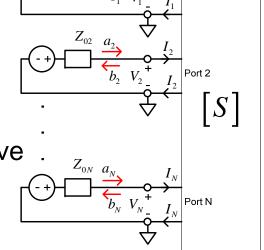

Quadratic form is non-negative if eigenvalues
 of the matrix are non-negative (Golub & Van Loan):

$$eigenvals [U - S^* \cdot S] \ge 0 \implies eigenvals [S^* \cdot S] \le 1$$
 (*U* is unit matrix)

Sufficient condition only if verified from DC to infinity

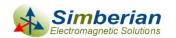

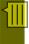

### More on passivity

Maximal singular value of S can be used for passivity estimation, because of non-zero singular values of S are square roots of eigenvalues of S\*S (Golub & Van Loan)

$$\delta_{i} = \sqrt{\lambda_{i}}, \quad \lambda_{i} = eigenvals(S^* \cdot S) \lambda_{i} \in R, \lambda_{i} \geq 0$$

- Passivity of symmetric S can be estimated with eigenvalues as  $|eigenvals(S)| \le 1$ 
  - It is possible due to the fact that singular values of symmetric matrices are equal to the magnitudes of the eigenvalues
- Common mistake is to estimate passivity as:

$$\sum_{k=1}^{N} \left| S_{i,k} \right|^2 \le 1$$
 Or  $\left| S_{i,k} \right| \le 1$  This is necessary but not sufficient condition!

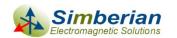

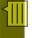

#### Passivity estimation and enforcement

Passivity conditions for S-parameters (energy dissipation condition):

$$eigenvals(U - S^* \cdot S) \ge 0$$
  $eigenvals(S^* \cdot S) \le 1$ 

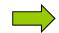

$$eigenvals(S^* \cdot S) \leq 1$$

Passivity measure is computed at each frequency point as:

$$PM = \sqrt{\max\left[eigenvals(S^* \cdot S)\right]}$$
 is equal to max singular value of S

PM is compared with a threshold: if PM > threshold, the multiport is reported as not passive

Normalization at each frequency point can be used to "enforce" the passivity (works only with minor violations):

$$if PM > 1.0 \Rightarrow S_p = \frac{S}{PM}$$

$$else S_p = S$$

Alternatively a rational filter can be used

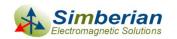

2/7/2010

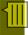

## Causality in frequency-domain

Condition H(t) = 0 at t < 0 for the unit pulse response matrix and

$$H(i\omega) = \int_{-\infty}^{\infty} H(t) \cdot e^{-i\omega t} \cdot dt, \quad H(i\omega) \in C^{N \times N}$$

leads to Kramers-Kronig relations for the frequency-domain parameters (Hilbert transform)

$$H(i\omega) = \frac{1}{i\pi} PV \int_{-\infty}^{\infty} \frac{H(i\omega)}{\omega - \omega} \cdot d\omega, \ PV = \lim_{\varepsilon \to 0} \left( \int_{-\infty}^{\omega - \varepsilon} + \int_{\omega + \varepsilon}^{+\infty} \right)$$

$$H_{r}(\omega) = \frac{1}{\pi} PV \int_{-\infty}^{\infty} \frac{H_{i}(\omega)}{\omega - \omega} \cdot d\omega, \quad H_{i}(\omega) = \frac{-1}{\pi} PV \int_{-\infty}^{\infty} \frac{H_{r}(\omega)}{\omega - \omega} \cdot d\omega$$

Kramers, H.A., Nature, v 117, 1926 p. 775... Kronig, R. de L., J. Opt. Soc. Am. N12, 1926, p 547.

derivation  $H(i\omega) = \frac{1}{i\pi} PV \int_{-\infty}^{\infty} \frac{1}{\omega - \omega} d\omega, \quad (-\infty) = \frac{1}{\pi} PV \int_{-\infty}^{\infty} \frac{H_i(\omega)}{\omega - \omega} d\omega, \quad H_i(\omega) = \frac{-1}{\pi} PV \int_{-\infty}^{\infty} \frac{H_r(\omega)}{\omega - \omega} d\omega \quad | \quad sign(t) = | 1, t > 0 \quad | \quad H(i\omega) = F\{H(t)\} = \frac{1}{2\pi} F\{sign(t)\} * F\{H(t)\}$  $H(t) = sign(t) \cdot H(t),$   $sign(t) = \begin{vmatrix} -1, & t < 0 \\ 1, & t > 0 \end{vmatrix}$  $F\left\{sign(t)\right\} = \frac{2}{\cdot}$ 

Imaginary part can be derived from real (or vice versa), but the other part must be known from DC to infinity

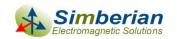

2/7/2010

### Causality estimation - difficult way

- Kramers-Kronig relations cannot be directly used for the frequency-domain response known over the limited bandwidth
- Causality boundaries can be introduced to estimate causality of the tabulated and band-limited data sets
  - Milton, G.W., Eyre, D.J. and Mantese, J.V, Finite Frequency Range Kramers Kronig Relations: Bounds on the Dispersion, Phys. Rev. Lett. 79, 1997, p. 3062-3064
  - Triverio, P. Grivet-Talocia S., Robust Causality Characterization via Generalized Dispersion Relations, IEEE Trans. on Adv. Packaging, N 3, 2008, p. 579-593.

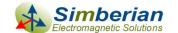

2/7/2010 © 2010 Simberian Inc.

12

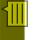

### Causality estimation - easy way

"Heuristic" causality measure based on the observation that polar plot of a causal system rotates mostly clockwise (suggested by V. Dmitriev-Zdorov)

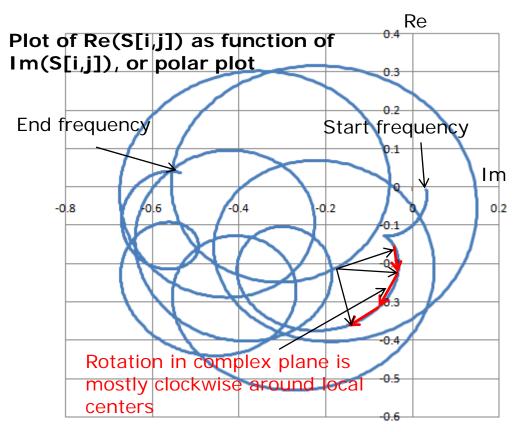

Causality measure (CM) can be computed as the ratio of clockwise rotation measure to total rotation measure in %.

If this value is below 80%, the parameters are reported as suspect for possible violation of causality.

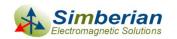

2/7/2010

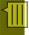

#### Causality improvement

- Filtration or decimating the simplest technique, but may further degrade the response quality
- Artificially extend real or imaginary part, or magnitude of the frequency response to DC and to the infinity and restore the other part with the Kramers-Kronig equations
  - The restored part will strongly depend on the artificial extension
  - Iterative extension adjustment is possible to improve accuracy over the sampled frequency band - difficult to implement
- Fit the response with causal rational basis functions (use rational compact model)
  - Provides controlled accuracy over the sampled frequency band
  - Consistent results in both frequency and time domains
  - Can be extended to DC and to infinity

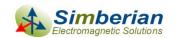

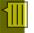

### Use of Rational Compact Model (RCM) for S-parameters causality "improvement"

$$\overline{b} = S \cdot \overline{a}, \quad S_{i,j} = \frac{b_i}{a_j} \bigg|_{a_k = 0 \text{ } k \neq j} \Rightarrow S_{i,j} \left( i \omega \right) = \left[ d_{ij} + \sum_{n=1}^{N_{ij}} \left( \frac{r_{ij,n}}{i \omega - p_{ij,n}} + \frac{r_{ij,n}^*}{i \omega - p_{ij,n}^*} \right) \right] \cdot e^{-s \cdot T_{ij}} \quad \text{Continuous functions} \quad \text{of frequency}$$

 $s = i\omega$ ,  $d_{ii}$  -values at  $\infty$ ,  $N_{ii}$  -number of poles,

 $r_{ij,n}$  - residues,  $p_{ij,n}$  - poles (real or complex),  $T_{ij}$  - optional delay

#### Pulse response is real and delay-causal

$$S_{i,j}(t) = 0, \ t < T_{ij}$$

$$S_{i,j}(t) = d_{ij}\delta(t - T_{ij}) + \sum_{n=1}^{N_{ij}} \left[ r_{ij,n} \cdot \exp(p_{ij,n} \cdot (t - T_{ij})) + r_{ij,n}^* \cdot \exp(p_{ij,n}^* \cdot (t - T_{ij})) \right], \ t \ge T_{ij}$$

- Stable  $Re(p_{ii,n}) < 0$
- Stable  $\ker(P_{ij,n}) \sim$ Passive if  $eigenvals[S(\omega) \cdot S^*(\omega)] \leq 1 \ \forall \omega, \ from \ 0 \ to \infty$ May require enforcement

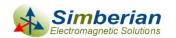

#### What are RCMs for?

- Improve quality of tabulated Touchstone models
  - Fix minor passivity and causality violations
  - Interpolate and extrapolate with guarantied passivity
- Produce broad-band SPICE models
  - Much smaller model size
  - No artifacts and guarantied stability of SPICE simulation
  - Consistent frequency and time domain analyses
- Compute time-domain response of a channel with a fast recursive convolution algorithm (exact solution for PWL signals)

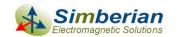

2/7/2010 © 2010 Simberian Inc.

#### Global quality metrics (0-100%)

Passivity Quality Measure: PQM or zero if PQM<0</p>

$$PQM = \frac{100}{N_{total}} \left[ N_{total} - \sum_{n=1}^{N_{total}} PW_n \right] \% \qquad PW_n = 0 \ if \ PM_n < 1.00001; \ otherwise \ PW_n = \frac{PM_n - 1.00001}{0.1}$$
 should be >98% 
$$PM_n = \sqrt{\max \left[ eigenvals \left( S^* \left( f_n \right) \cdot S \left( f_n \right) \right) \right]}$$

Reciprocity Quality Measure: RQM or zero if RQM<0</p>

$$RQM = \frac{100}{N_{total}} \left[ N_{total} - \sum_{n=1}^{N_{total}} RW_n \right] \% \qquad RW_n = 0 \text{ if } RM_n < 10^{-6}; \text{ otherwise } RW_n = \frac{RM_n - 10^{-6}}{0.1}$$
 should be >98% 
$$RM_n = \frac{1}{N_s} \sum_{i,j} \left| S_{i,j} \left( f_n \right) - S_{j,i} \left( f_n \right) \right|$$

- Causality Quality Measure: Minimal ratio of clockwise rotation measure to total rotation measure in % (should be >80%)
- RMS error of the rational compact model can be also used to characterize the causality of the original data set

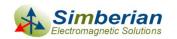

2/7/2010

#### Example 1: High-quality model

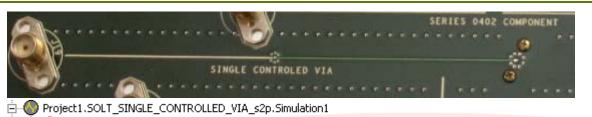

Single controlled via from PLRD-1 benchmark board – SOLT calibration

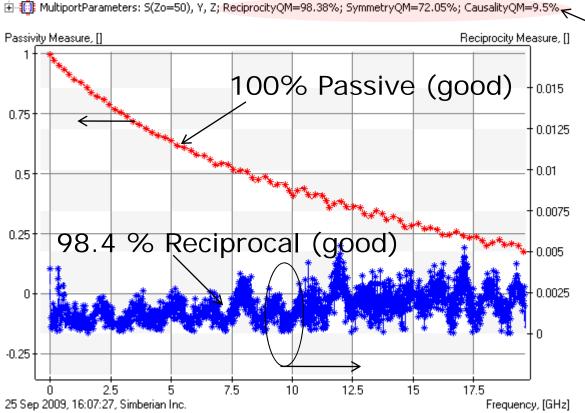

Causality problem, but it can be restored with RCM

Data provided by Teraspeed Consulting Group

#### Single controlled via (SOLT): Improving S-parameters with RCM

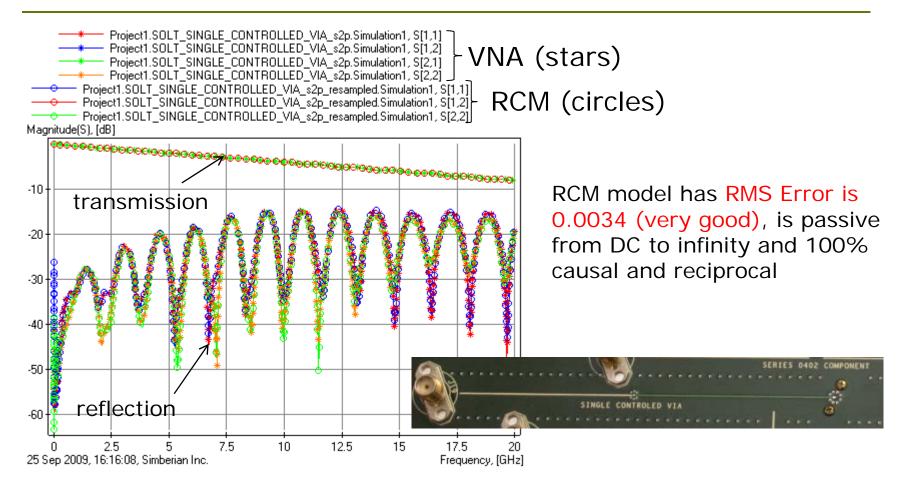

Touchstone model with DC and reduced number of frequency points or BB SPICE model can be produced from RCM

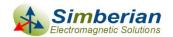

#### Single controlled via (SOLT): Original S[1,1] and RCM

VNA Measurement: 3201 points starting from 300 KHz

Re-sampled RCM: 769 points distributed adaptively starting from 0 Hz CAUSAL!

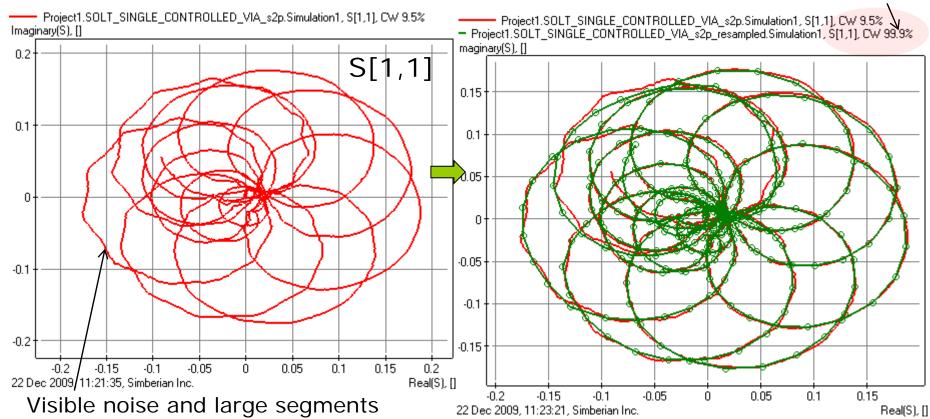

with counter-clockwise rotation

Red line – original VNA Green line with circles - RCM

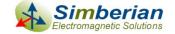

© 2010 Teraspeed Consulting Group LLC © 2010 Simberian Inc.

# Single controlled via (SOLT): Original S[1,1] and RCM

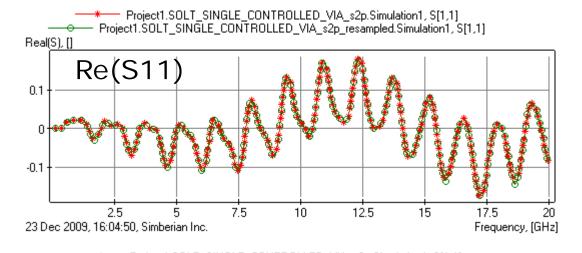

Stars – VNA data Circles – RCM

RCM: 46 poles, RMS Error 0.0034

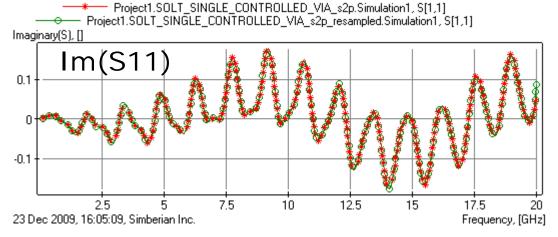

Practically indistinguishable!

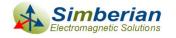

#### Single controlled via TDR from RCM (SOLT)

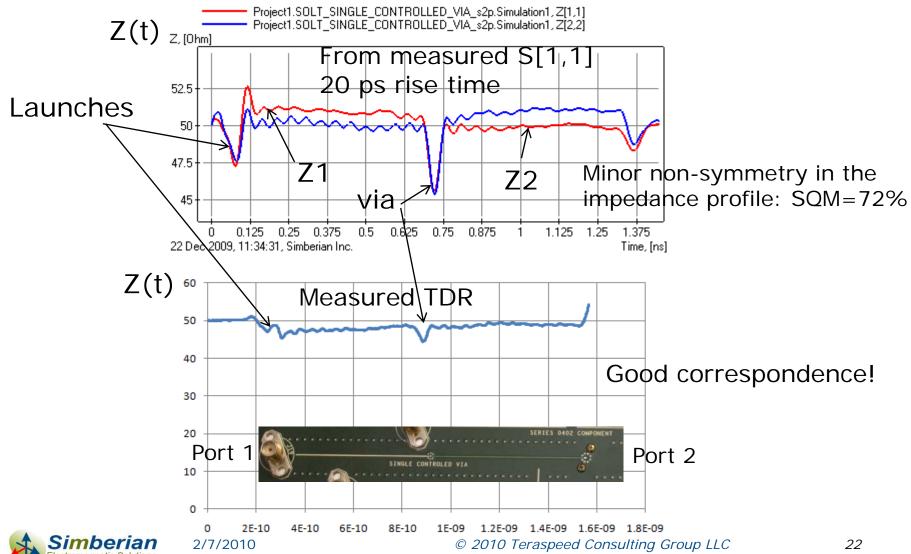

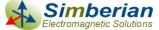

#### Example 2: Model that needs improvement

TRL Reference Planes (250 mil from via)

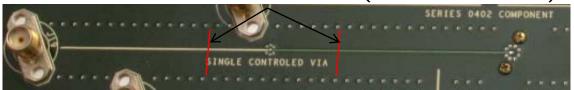

Single controlled via from PLRD-1 benchmark board – TRL calibration

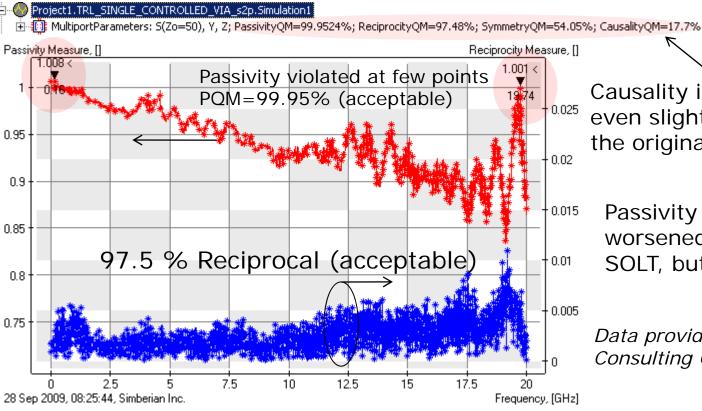

Causality is 17.7%, that is even slightly better than the original SOLT 9.5%

Passivity and reciprocity worsened comparing to SOLT, but still OK

Data provided by Teraspeed Consulting Group

# Single controlled via (TRL): Causality problems both in transmission and reflection

TRL Reference Planes (250 mil from stubs)

Port 1

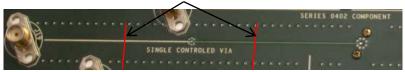

Some problems both in the transmission and reflection

parameters (can be fixed):

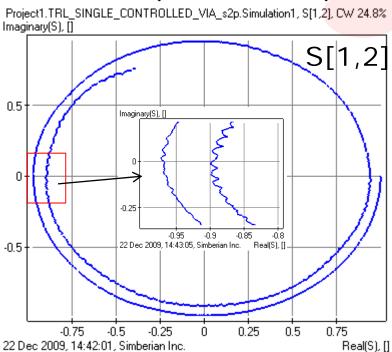

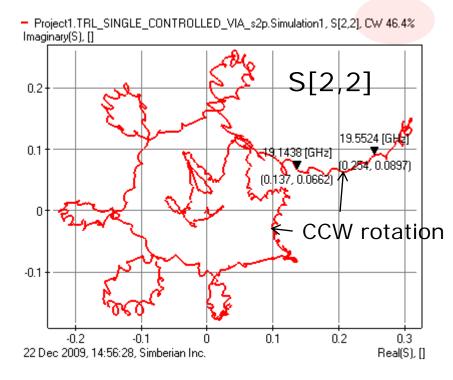

Port 2

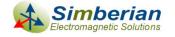

#### Single controlled via (TRL): Improving S-parameters with RCM

RCM RMS Error is 0.045 (still OK)

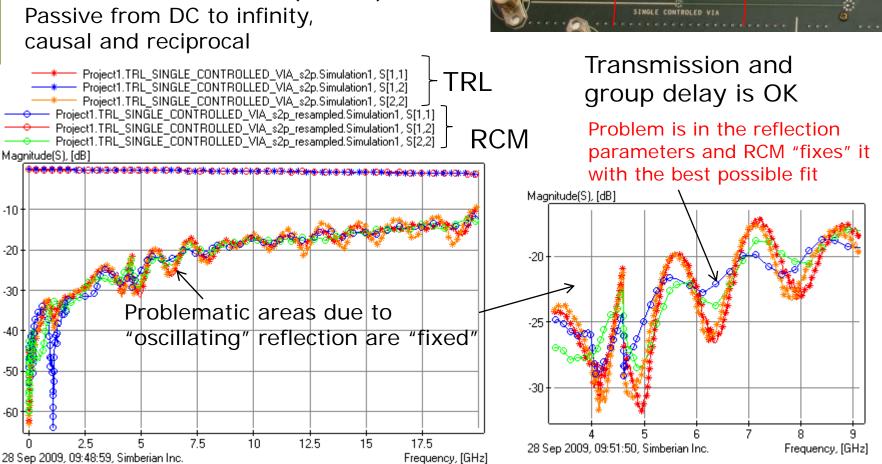

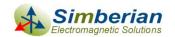

# Single controlled via (TRL): Original S[1,2] and RCM

VNA Measurement: 3201 points starting from 300 KHz

Re-sampled RCM: 633 points distributed adaptively starting from 0 Hz

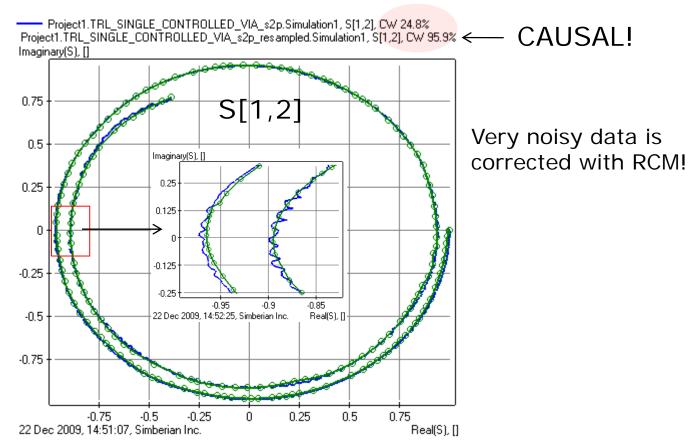

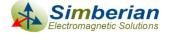

# Single controlled via (TRL): Original S[2,2] and RCM

#### VNA Measurement: 3201 points starting from 300 KHz

Project1.TRL\_SINGLE\_CONTROLLED\_VIA\_s2p.Simulation1, S[2,2], CW 46.4% [maginary(S], []

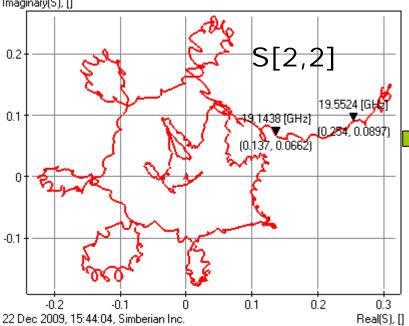

Very noisy non-causal data with wrong rotation!

Re-sampled RCM: 633 points distributed adaptively starting from 0 Hz

Does not match well but CAUSAL ©

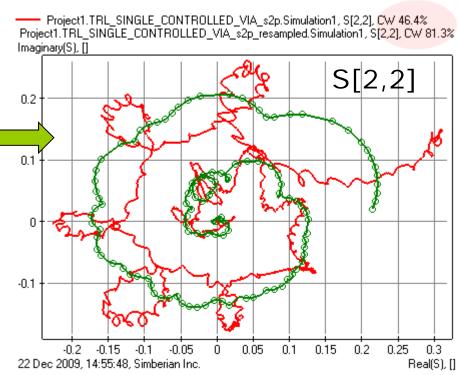

Red line – original TRL data Green line with circles - RCM

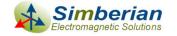

# Single controlled via (TRL): Original S[2,2] and RCM

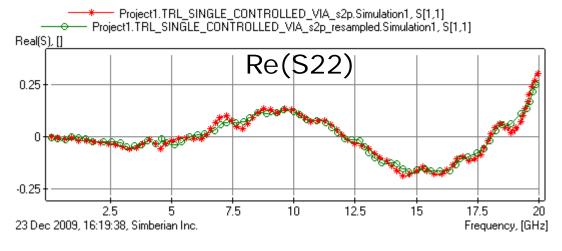

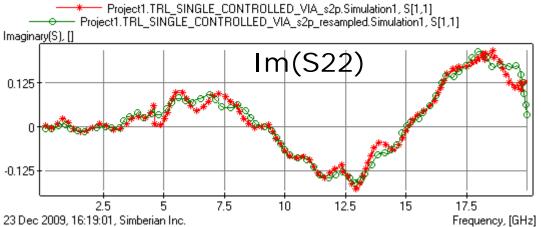

Stars – original TRL data Circles – RCM model RMS Error 0.045, 44 poles

Problematic non-causal areas are fitted as close as possible

Does the corrected data contain information about the via?

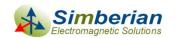

#### Single controlled via TDR from RCM (TRL)

Pure via in a t-line: no connector and launch discontinuities TRL Reference Planes (250 mil from stubs)

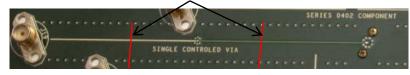

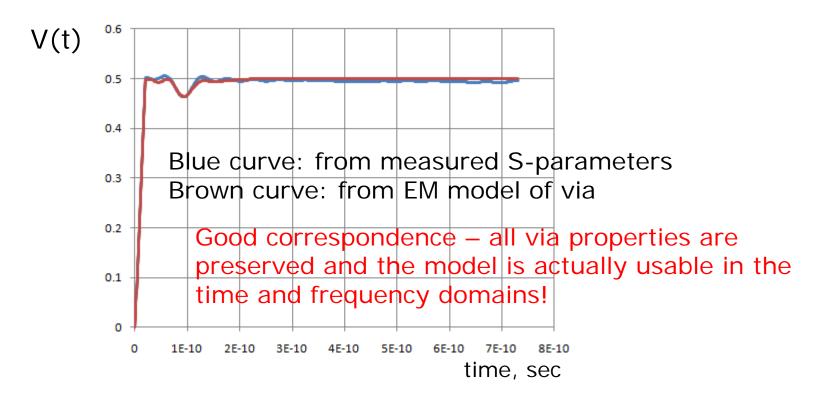

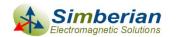

#### Conclusion

- Reciprocity, passivity and causality of interconnect component models must be verified before use
  - Measured models may be not acceptable for the analysis
  - Electromagnetic models may have severe problems too
- Quality metrics allow distinguishing minor "fixable" violations with acceptable accuracy degradation from severe violations
- Rational macro-models with controllable accuracy can be used to "improve" tabulated models and to correct minor violations of passivity and causality
- Standardization of the quality metrics and exchange formats for rational compact models are needed

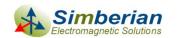

2/7/2010 © 2010 Simberian Inc.

30

#### Contact and resources

Yuriy Shlepnev, Simberian Inc.

shlepnev@simberian.com

Cell: 206-409-2368

- □ Free version of Simbeor 2008.L0 used to plot and estimate quality of S-parameters is available at www.simberian.com
- To learn on quality metrics further see slides from DesignCon2010 tutorial (also available on request)
  - TF-MP12 H. Barnes, Y. Shlepnev, J. Nadolny, T. Dagostino, S. McMorrow, Quality of High Frequency Measurements: Practical Examples, Theoretical Foundations, and Successful Techniques that Work Past the 40GHz Realm

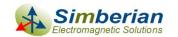

2/7/2010 © 2010 Simberian Inc. 31